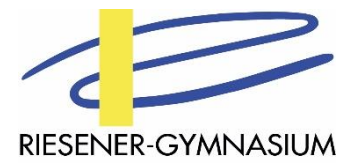

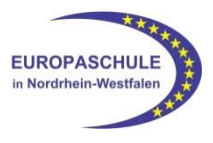

# **Schulisches Konzept für den Distanzunterricht**

**Grundlage: Handreichungen zur lernförderlichen Verknüpfung von Präsenz- und Distanzunterricht, MSB 08, 2020**

Die fortdauernde Corona-Pandemie macht es für die Schulen weiterhin notwendig, verbindliche Konzepte für ein effektives Lernen auf Distanz zu erstellen. Das vorliegende Konzept für unsere Schule basiert auf den Erfahrungen, die in den zwei zurückliegenden Corona-Schuljahren gesammelt wurden. Es wurde mit der Lehrerschaft und der Schulkonferenz abgestimmt. Es stellt sicher, dass ein erneutes Lernen auf Distanz auf einer für alle am Schulleben Beteiligten transparenten und verbindlichen Grundlage erfolgen kann.

# **1. Stellenwert des Lernens auf Distanz**

Aufgrund der Zweiten Verordnung zur befristeten Änderung der Ausbildungs- und Prüfungsordnung gemäß § 52 SchulG ist der Distanzunterricht in digitaler und analoger Form als eine dem Präsenzunterricht gleichwertige Unterrichtsform definiert. Er stellt ein von der Schule veranlasstes und von den Lehrerinnen und Lehrern begleitetes Lernen auf der Grundlage der geltenden Richtlinien und Lehrpläne dar und wird in Kursmappen bzw. Klassenbuch-Einlegeblättern dokumentiert.

Schülerinnen und Schüler sind zur Teilnahme am Distanzunterricht in gleichem Maße wie am Präsenzunterricht verpflichtet.

Sollten Schülerinnen und Schüler aufgrund von Krankheiten am Distanzunterricht nicht teilnehmen können, müssen sie sich krankmelden. Krankmeldungen erfolgen im am Riesener-Gymnasium üblichen Verfahren über das Online-Formular, das auf der Homepage bereitsteht. Sie werden vom Sekretariat digital an die Klassenlehrerinnen und –lehrer bzw. Stufenleiterinnen und –leiter weitergeleitet, die diese ihrerseits den beteiligten Fachlehrerinnen und Fachlehrer mitteilen.

Im Distanzunterricht geforderte Leistungen sind von den Schülerinnen und Schülern zu erbringen und werden bewertet.

### **2. Endgeräte für die digitale Arbeit im Lernen auf Distanz**

Zur Bearbeitung der Arbeitsaufträge bzw. Materialien für das Lernen auf Distanz nutzen die Schülerinnen und Schüler geeignete private Endgeräte bzw. die von der Schule für die Jahrgänge 6 und 7 zur Verfügung gestellten iPads. Sollte in den höheren Jahrgängen kein geeignetes privates Endgerät für das digitale Arbeiten vorhanden sein, ist dies der Klassenleitung bzw. Stufenleitung unverzüglich anzuzeigen. Über die Schule können auf Antrag im Falle der Bedürftigkeit Endgeräte für das digitale Arbeiten leihweise zur Verfügung gestellt werden. Im Laufe des Schuljahres ist mit einer sukzessiven Ausstattung aller Jahrgänge mit iPads seitens der Kommune zu rechnen.

### **3. Einrichtung einer Study Hall**

Im Lernzentrum wird, wenn es die aktuelle Corona-Betreuungsverordnung zulässt, für den Fall des vollständigen Distanzlernens eine Study Hall eingerichtet, in der unter Wahrung der

Hygienevorschriften und Abstandsregeln unabhängig von der häuslichen Situation ein ruhiger Arbeitsplatz mit iPad zur Verfügung steht. Dieser Arbeitsplatz ist denjenigen Schülerinnen und Schülern vorbehalten, die zu Hause nicht über die notwendigen Arbeitsbedingungen verfügen oder größerer Unterstützung bedürfen. Die Schülerinnen und Schüler müssen sich zum Lernen in der Study Hall anmelden und arbeiten unter Aufsicht.

### **4. Umfang und Gestaltung des Distanzunterrichts**

Der Umfang des Distanzunterrichts richtet sich nach den im Stundenplan vorgesehenen Unterrichtsstunden. Umfang und Art der Aufgaben liegen im pädagogischen Ermessen der Lehrkraft und richten sich nach dem Format der gewünschten Lernprodukte. So können längerfristige Aufgaben formuliert werden, die zum Beispiel in ein Lerntagebuch oder in die Produktion eines Erklärvideos einfließen. Es können aber auch Einzelaufgaben, die wochen- oder halbwochenweise eingefordert werden, gestellt werden. In die Erarbeitung solcher Lernprodukte werden die Schülerinnen und Schüler im Präsenzunterricht eingeführt. Dazu sind verbindliche Absprachen in den Fachkonferenzen getroffen worden (siehe Abschnitt 9).

### **5. Organisation des Lernens auf Distanz**

Das Riesener-Gymnasium arbeitet mit dem Lernmanagementsystem **Logineo LMS**. In die Arbeit mit diesem Tool werden die Schülerinnen und Schüler im Präsenzunterricht eingeführt. Die Anlage von Ordnerstrukturen und das Einüben von Verfahrensweisen z. B. der Ablage von Lernprodukten werden ebenfalls im Präsenzunterricht eingeübt, sodass die Schülerinnen und Schüler für den Distanzfall gut vorbereitet sind. Im Fall einer Schulschließung erfolgt das Einstellen von Aufgaben möglichst bis jeweils Montagmorgen, 8.00 Uhr. Aufgaben sind mit einer zeitlichen Befristung zu stellen.

Daneben benutzt das Riesener-Gymnasium die Plattform **IServ**, über die insbesondere im Distanzfall die Kommunikation mit den Klassengruppen und einzelnen Schülerinnen und Schülern erfolgt. Auch in den Umgang mit den vielfältigen Möglichkeiten von IServ wird in der Zeit des Präsenzunterrichts eingeführt. Die Kommunikation über IServ ist grundsätzlich auf die Zeit bis 18 Uhr beschränkt. Das Wochenende wird ausgespart. Die Kommunikation mit Eltern erfolgt grundsätzlich im **E-Mail-Austausch**. Mitteilungen der Schulleitung sind außerdem auf der **Homepage** unter der Überschrift "Informationen rund um Corona" zu finden.

**Videokonferenzen** finden im datensicheren Raum einer Zoom-Konferenz statt, für die das Riesener-Gymnasium einen Pro-Account erworben hat.

Nach Möglichkeit sollte einmal pro Woche eine Videokonferenz in allen Fächern durchgeführt werden. Diese wird zur Vermeidung von Kollisionen zu den Zeiten anberaumt, zu denen das jeweilige Fach im Stundenplan vorgesehen ist. Dies hilft den Schülerinnen und Schülern dabei, eine feste Tagesstruktur zu erhalten. Videokonferenzen dienen vor allem der Beziehungsarbeit zwischen den Lehrerinnen und Lehrern und ihren Schülerinnen und Schülern sowie der Klärung von Fragen. Sie können methodischdidaktisch unterschiedlich angelegt werden: als Sprechstunde, zur Einführung in eine neue Thematik, als reguläre Unterrichtsstunde oder zur Ergebnissicherung. Die zeitliche und pädagogische Ausgestaltung liegt in der Verantwortung der Fachlehrerin bzw. des Fachlehrers.

Die Teilnahme an Videokonferenzen ist (entsprechend Abschnitt 1, s. o.) verpflichtend. Sollte aufgrund akuter technischer Probleme die Teilnahme eines Schülers bzw. einer Schülerin nicht möglich sein, muss dies umgehend über IServ der Lehrkraft mitgeteilt werden. Fehlende Schülerinnen und Schüler werden von der Lehrkraft in der Kursmappe notiert. Ein Abgleich mit den Namen krank gemeldeter Schülerinnen und Schüler erfolgt.

# **6. Unterstützungsangebote**

Der Distanzunterricht stellt für alle Beteiligten, insbesondere für die Schülerinnen und Schüler, eine große Herausforderung dar.

Das Riesener-Gymnasium hat deshalb Hilfsangebote ausgearbeitet. Diese sind mit den Schülerinnen und Schülern kommuniziert und auch auf der Homepage unter dem Button "Distanzunterricht" zu finden: Eine Prioritätenliste sowie ein Tages- und Wochenplan unterstützen die Schülerinnen und Schüler in ihrem Zeitmanagement und in der Strukturierung ihres Alltages. Sie sind um Tipps zur Selbstdisziplin und Eigenkontrolle ergänzt. Daneben werden Hilfen bei technischen Problemen angeboten.

Besonders wichtig ist, dass unsere Schülerinnen und Schüler mit ihren Sorgen und Nöten nicht allein sind. Deshalb gibt es neben einem Kummerkasten das Angebot einer wöchentlichen Klassenlehrer/innensprechstunde sowie eines täglich möglichen Gespräches mit einem Mitglied der Erweiterten Schulleitung.

### **7. Intelligente Aufgabenformate für das Distanzlernen**

Die Leitlinie "So viel offene Projektarbeit wie möglich, so viele kleinschrittige Übungen wie nötig" steckt den Rahmen für Aufgabenformate ab, die für das Distanzlernen geeignet sind.

Zur Förderung der Kooperationsfähigkeit werden insbesondere kooperativ und kollaborativ angelegte Aufgabenformate berücksichtigt.

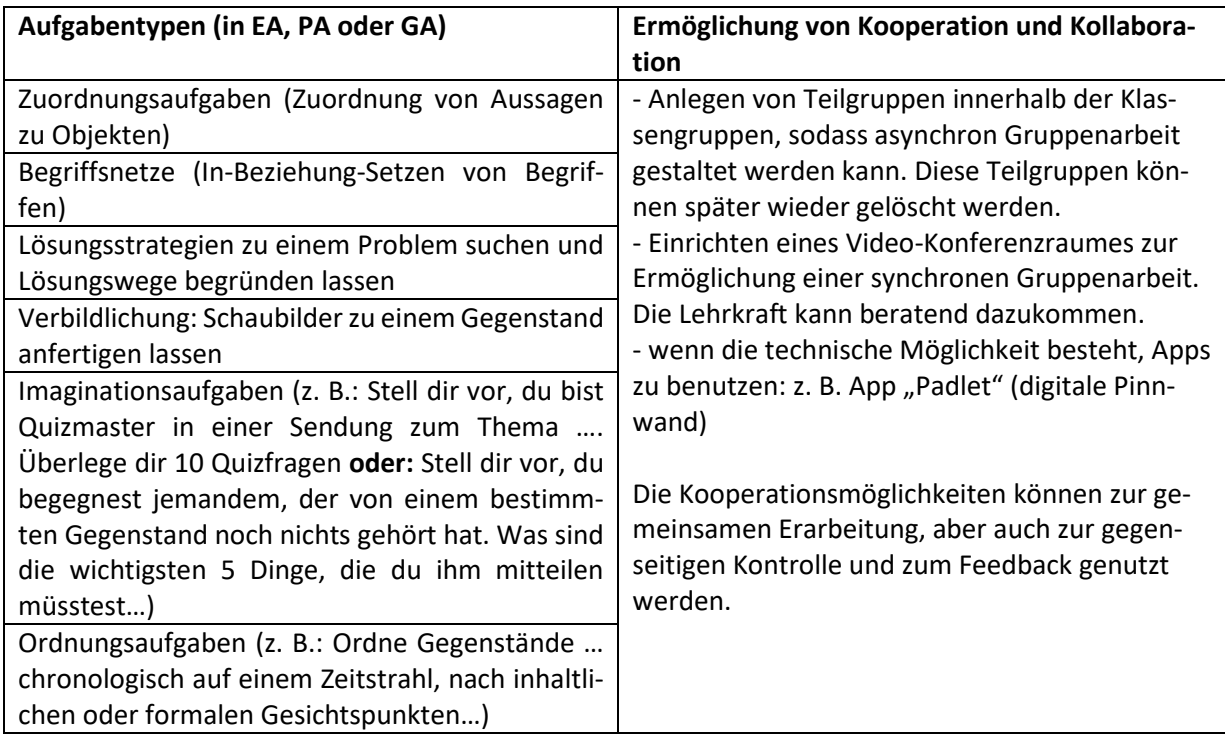

Folgende offen angelegte Aufgabentypen können als Anregungen dienen:

# **8. Pädagogische, didaktische und methodische Entscheidungen**

Die Fachkonferenzen haben bereits vor Beginn des Schuljahres 2020/21 Entscheidungen zu einem flexibleren, den Erfordernissen des Wechsels vom Präsenz- in den Distanzunterricht (und umgekehrt) angepassten Umgang mit den schulinternen Lehrplänen getroffen. Diesen Entscheidungen kann auch im Schuljahr 2022/23 gefolgt werden.

# **9. Lernerfolgsüberprüfung und Leistungsbewertung**

Im Präsenzunterricht werden alternative Formen der Lernerfolgsüberprüfung und Leistungsbewertung eingeübt, die im Distanzunterricht abrufbar sind. Sie dienen nicht als Ersatz für Klassenarbeiten oder Klausuren, sondern beziehen sich auf den Leistungsbereich der sonstigen (mündlichen) Mitarbeit. IServ bzw. Logineo LMS können dabei sehr gut zum Feedback seitens der Lerngruppe genutzt werden. Die Leitlinie "So viel Peer-Feedback wie möglich, so viel Feedback von Lehrenden wie nötig" rückt den selbstständigen und reflektierenden Lerner in den Mittelpunkt.

# **Mathematik**

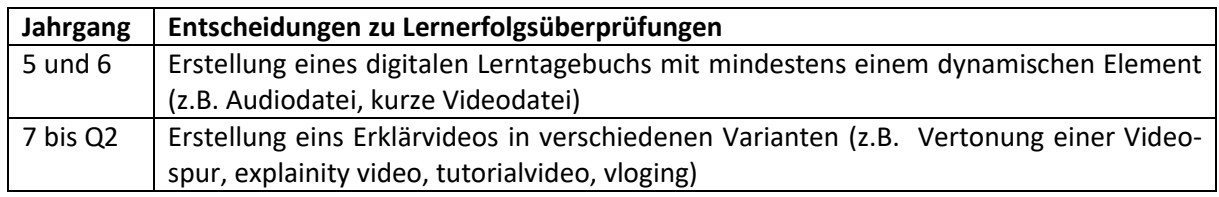

# **Deutsch**

**Zur bestmöglichen Vorbereitung auf den Distanzunterricht sieht die Konferenz folgende Handlungsoptionen: sofortiges Bestellen und Aushändigen von Ganzschriften; alternative Vorbereitung auch analoger Langzeitaufgaben, insbesondere für jüngere Lerngruppen; Bildung fester Gruppen für kollaboratives Lernen.**

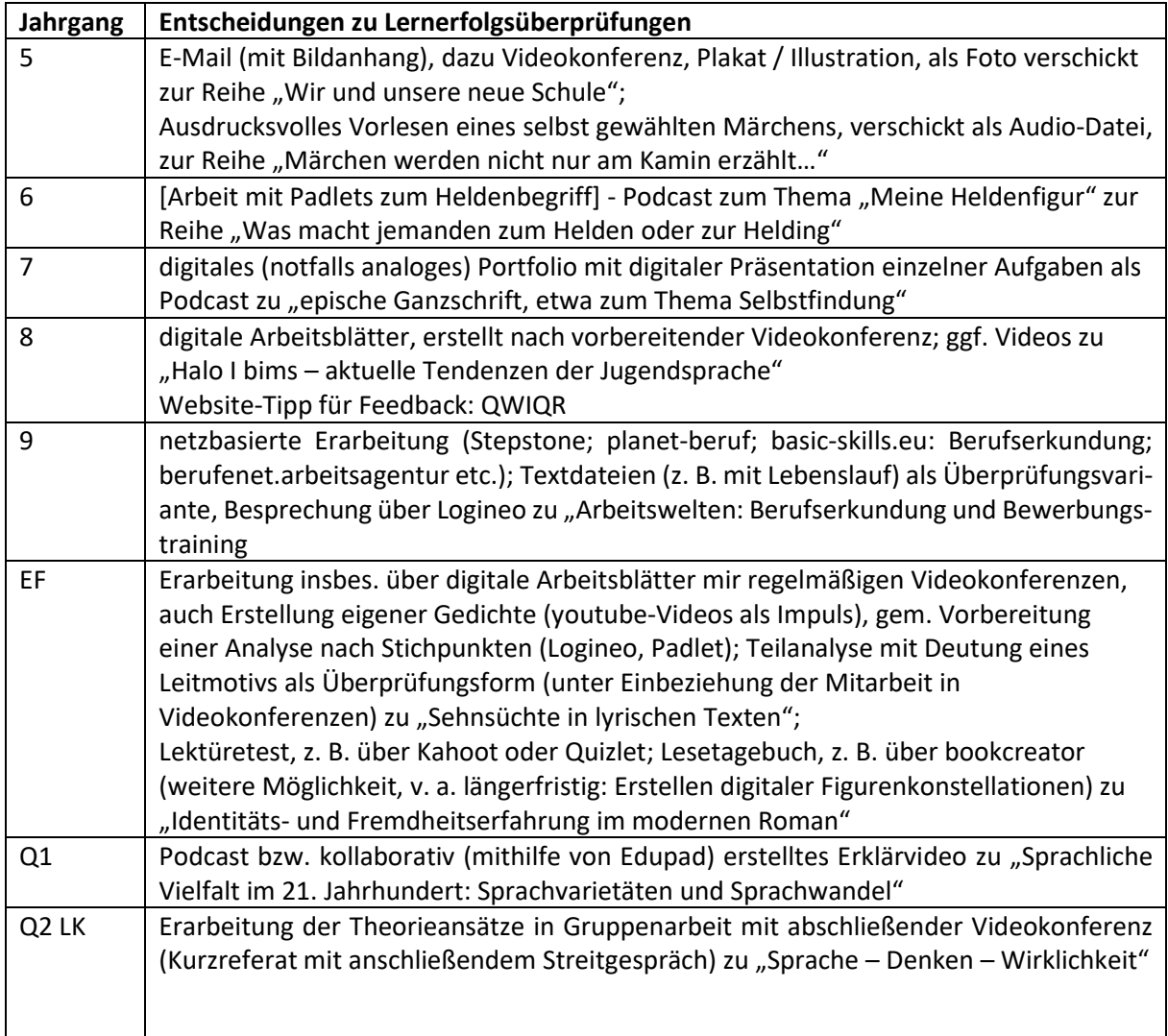

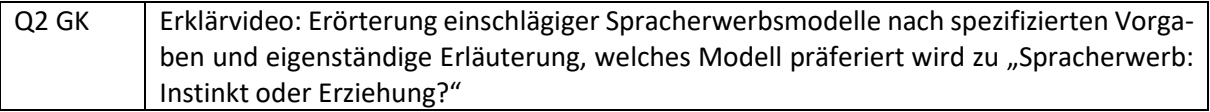

# **Englisch**

**In der Sekundarstufe I sollen die Unit tasks als Distanzlernprodukt genutzt werden; die Aufgaben der Unit bereiten die SuS in den unterschiedlichen Kompetenzbereichen auf die jeweiligen Aufgaben vor. Die Bewertungskriterien sind curriculumsgeleitet im Vorfeld transparent zu machen.**

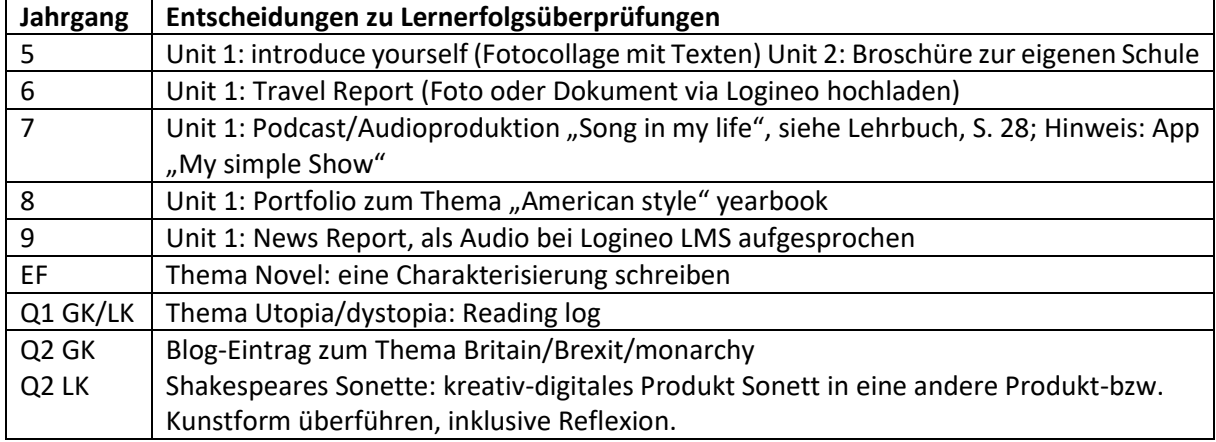

#### **Latein**

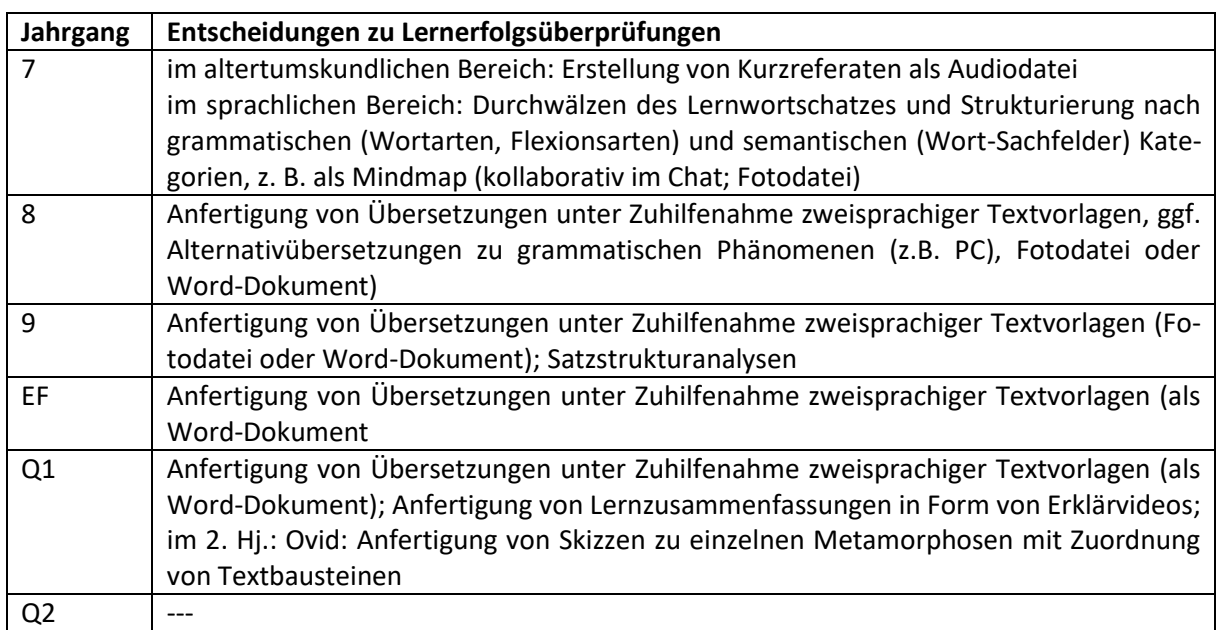

#### **Französisch**

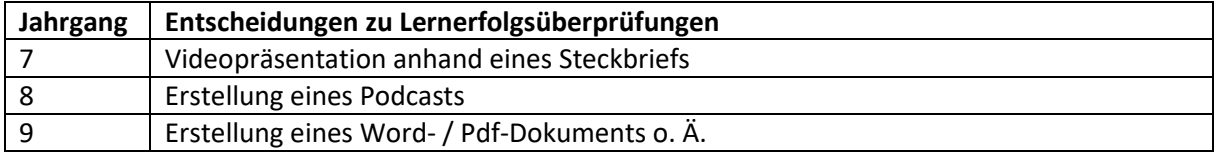

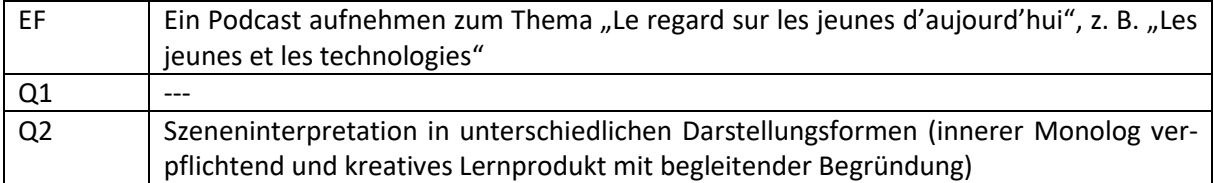

#### **Spanisch**

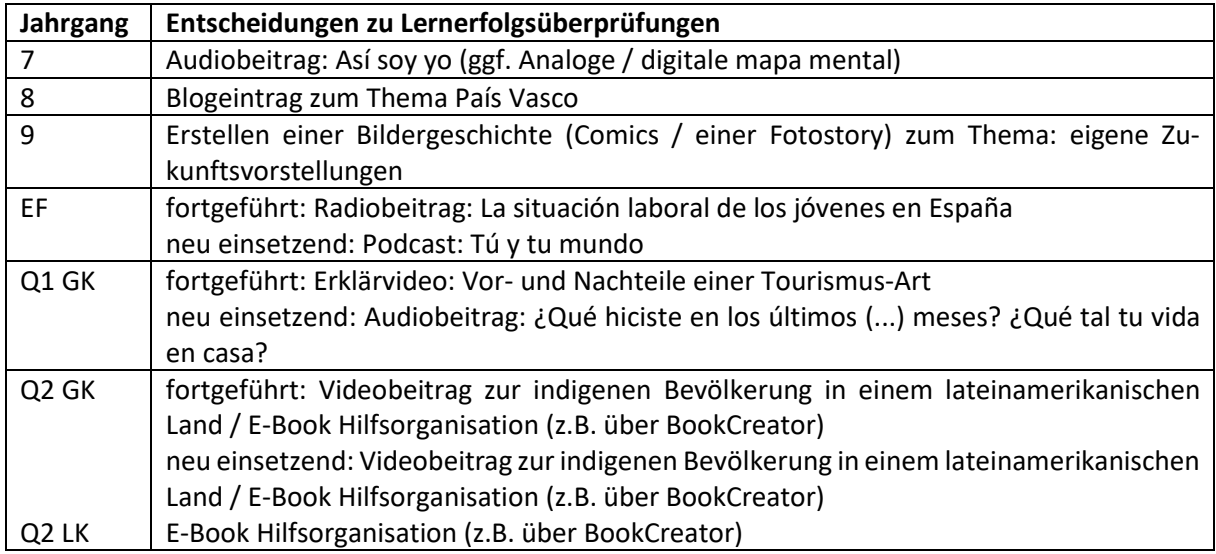

#### **Evangelische Religionslehre**

**Sollte das Smart-Phone der kleinste gemeinsame Faktor der digitalen Kommunikation sein, sollten die SuS neben einem Podcast (S II) (eigentlich Audiobeitrag) und einem Erklärvideo (altersangemessen und themenabhängig) in allen Jahrgangsstufen Fotos ihrer Notizen per Nachricht über schul.cloud dem Lehrkörper zukommen lassen können. Im Notfall kann (altersangemessen und themenabhängig) auf die Form des Portfolio/Lern-/Lesetagebuchs zurückgegriffen werden.** 

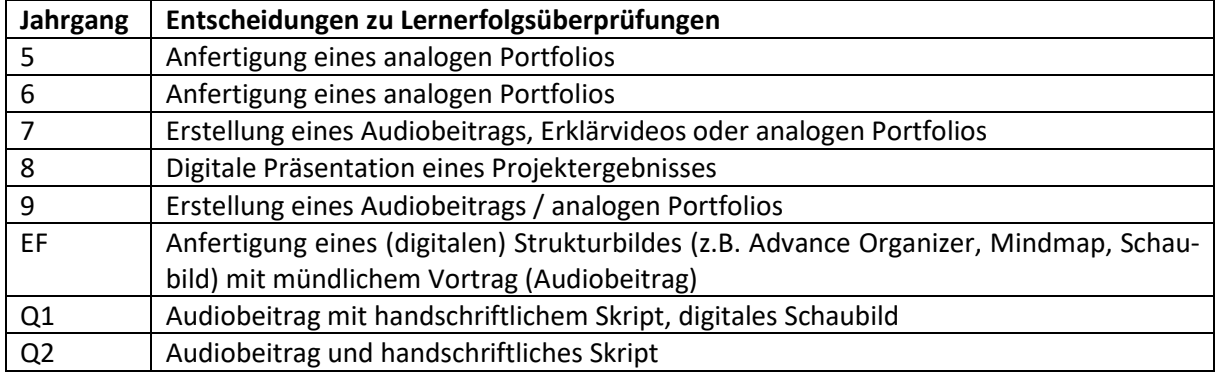

#### **Katholische Religionslehre**

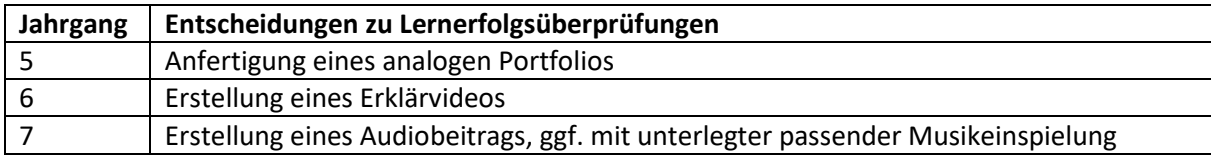

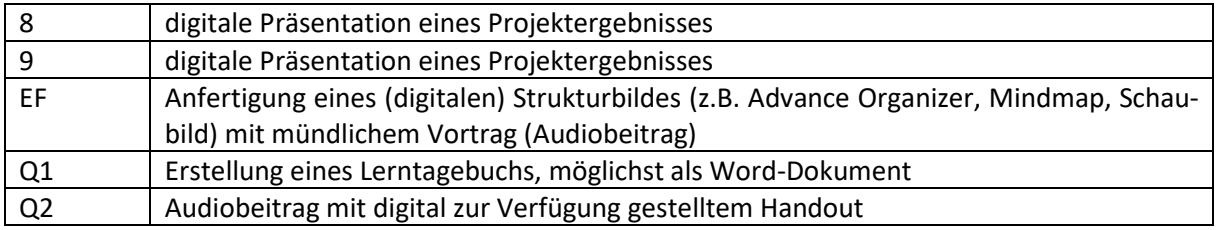

### **Philosophie und Praktische Philosophie**

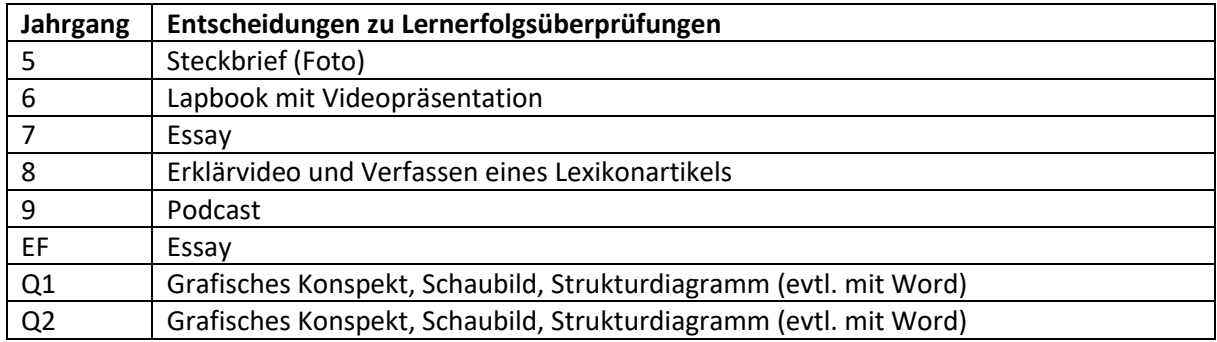

### **Geschichte**

**Die Jahrgangsstufenteams kooperieren im Eintrittsfall des Distanzunterrichts bei der Konzeptionierung und Erstellung der Überprüfungsformen.**

**Die folgenden digitalen Unterrichtseinheiten sind individuell für die Jahrgangsstufen anwendbar: Wikubuh.ch**

**Segu-Geschichte.de**

**Zeitclicks.de**

**mysimpleshow**

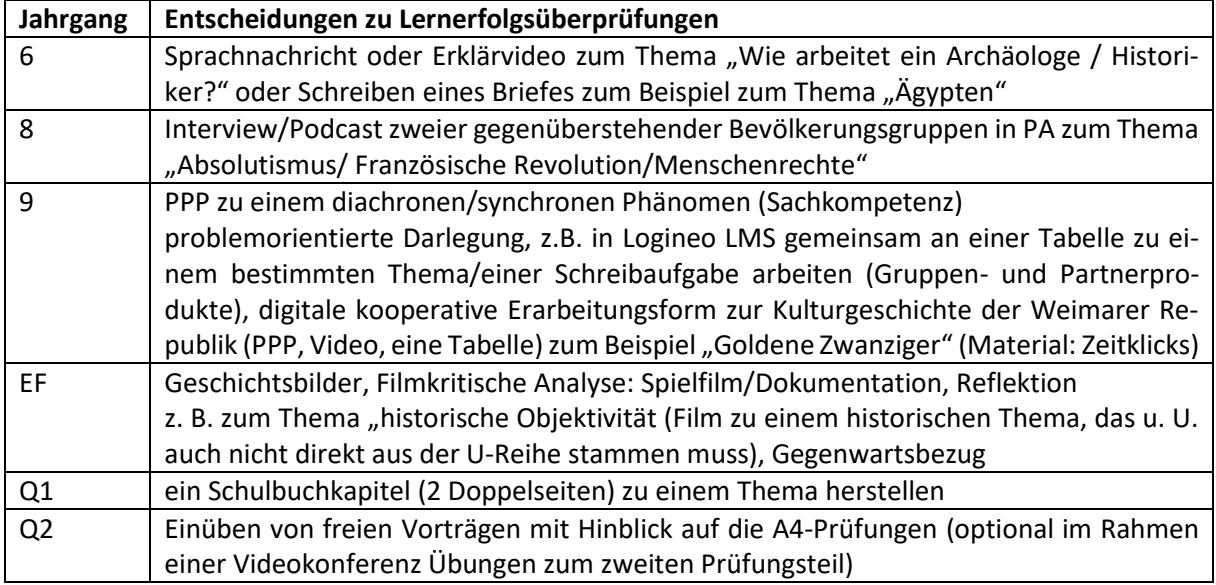

# **Erziehungswissenschaft**

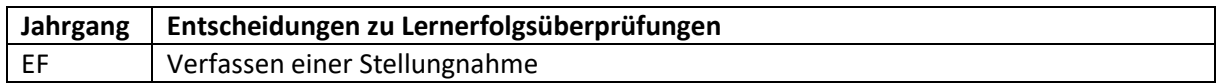

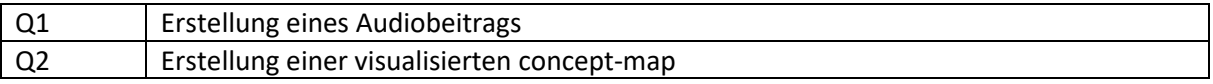

# **Politik / Sozialwissenschaften**

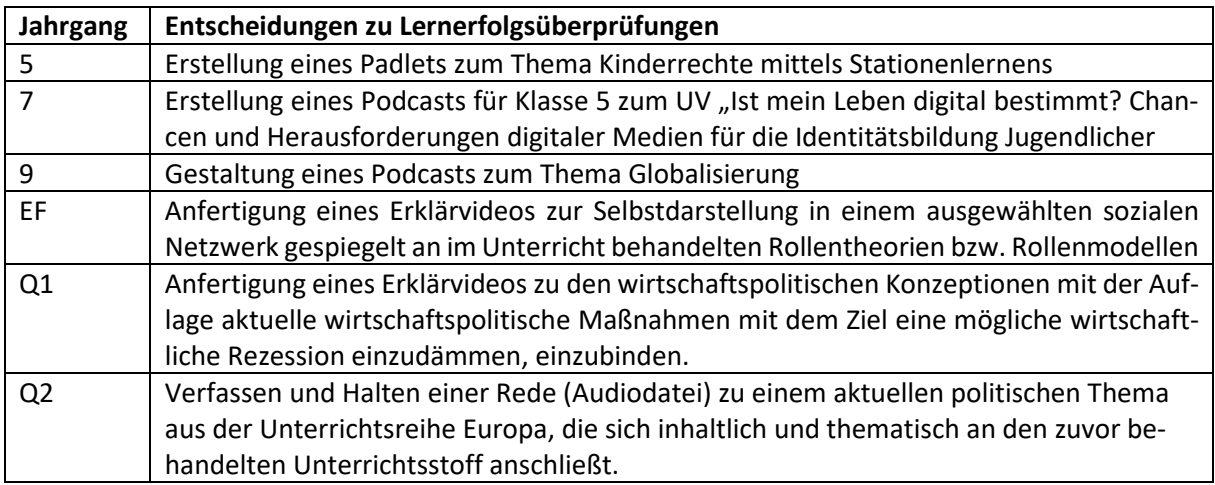

# **Erdkunde**

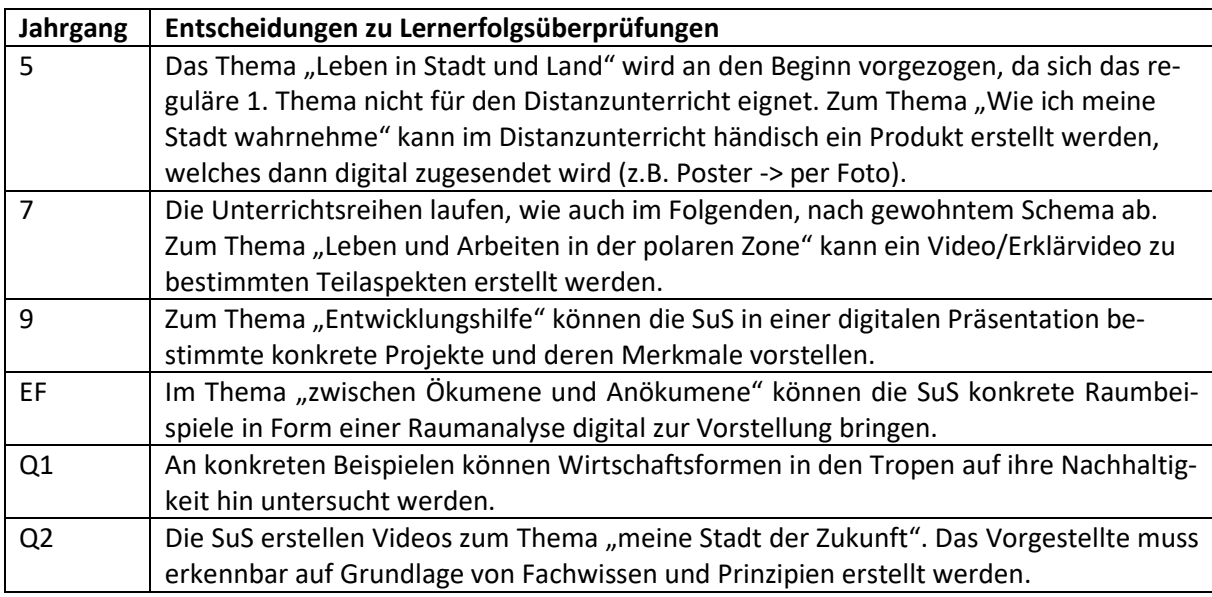

# **Biologie**

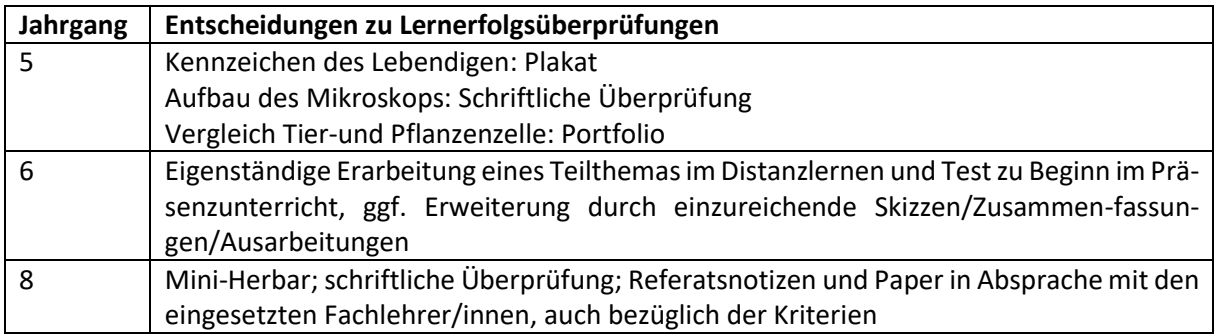

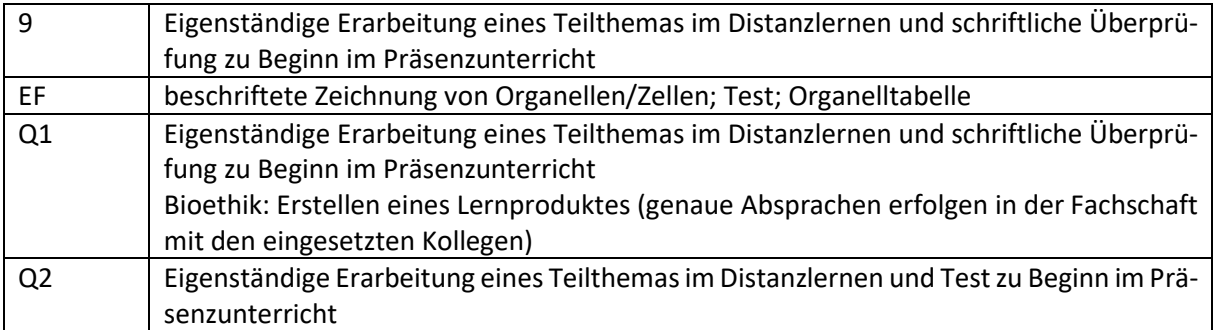

### **Physik**

Das digitale Produkt "Videovertonung/Erklärvideo" soll in allen Jahrgangsstufen ab sofort eingeübt **werden, um bei einer möglichen Distanzlernphase direkt eingesetzt zu werden zu können. Hierzu wird zunächst gemeinsam ein Video vertont und den SuS die Bewertungskriterien transparent gemacht. Die Fachschaft Physik hat sich auf Kriterien zur Bewertung des digitalen Lernprodukts geeinigt und für die einzelnen Klassen der Erprobungs- und Mittelstufe bereits ein erstes Thema zur Erarbeitung festgelegt. Hierzu wurde sich am aktuellen schulinternen Lehrplan orientiert.**

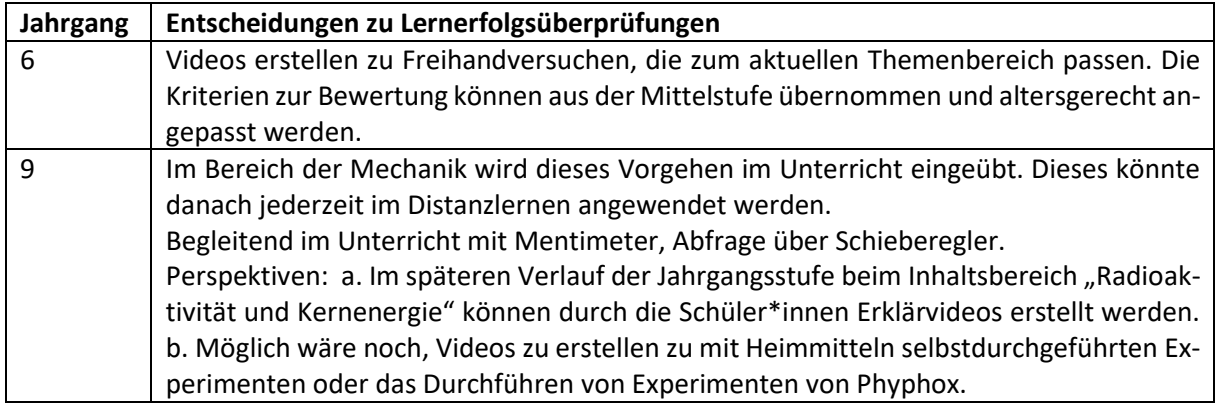

### **Chemie**

# **Die Jahrgangsstufenteams kooperieren im Eintrittsfall des Distanzunterrichts bei der Konzeptionierung und dem Erstellen von Überprüfungsformen.**

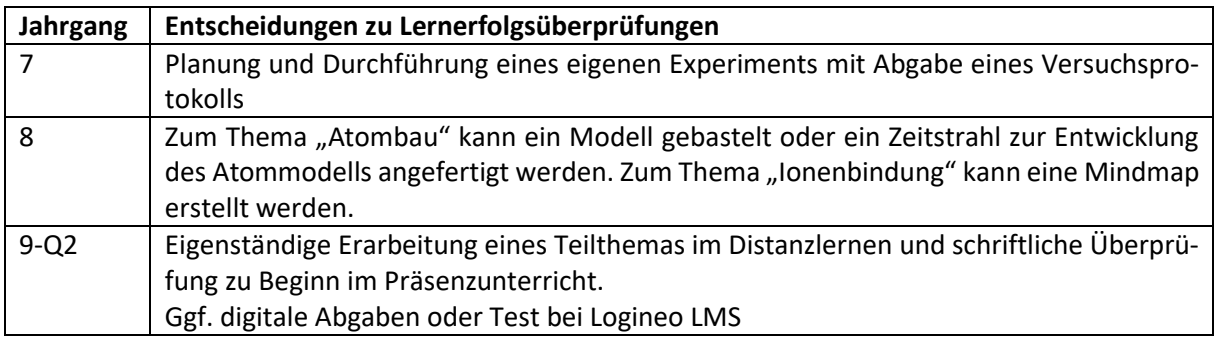

#### **Informatik**

**Im WP-II Fach Informatik werden hauptsächlich digitale Arbeitsblätter eingesetzt. Ferner werden kostenlose Programme benutzt. Daher sind größere Projekte (Präsentationsmappe, eigene Programme etc.) problemlos möglich.**

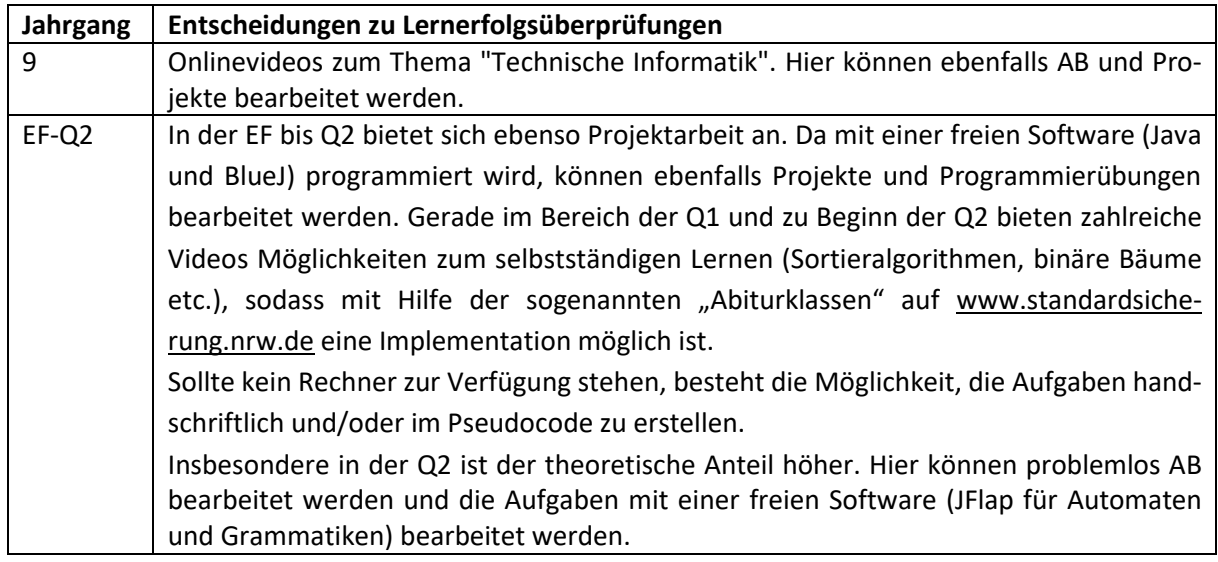

### **Musik**

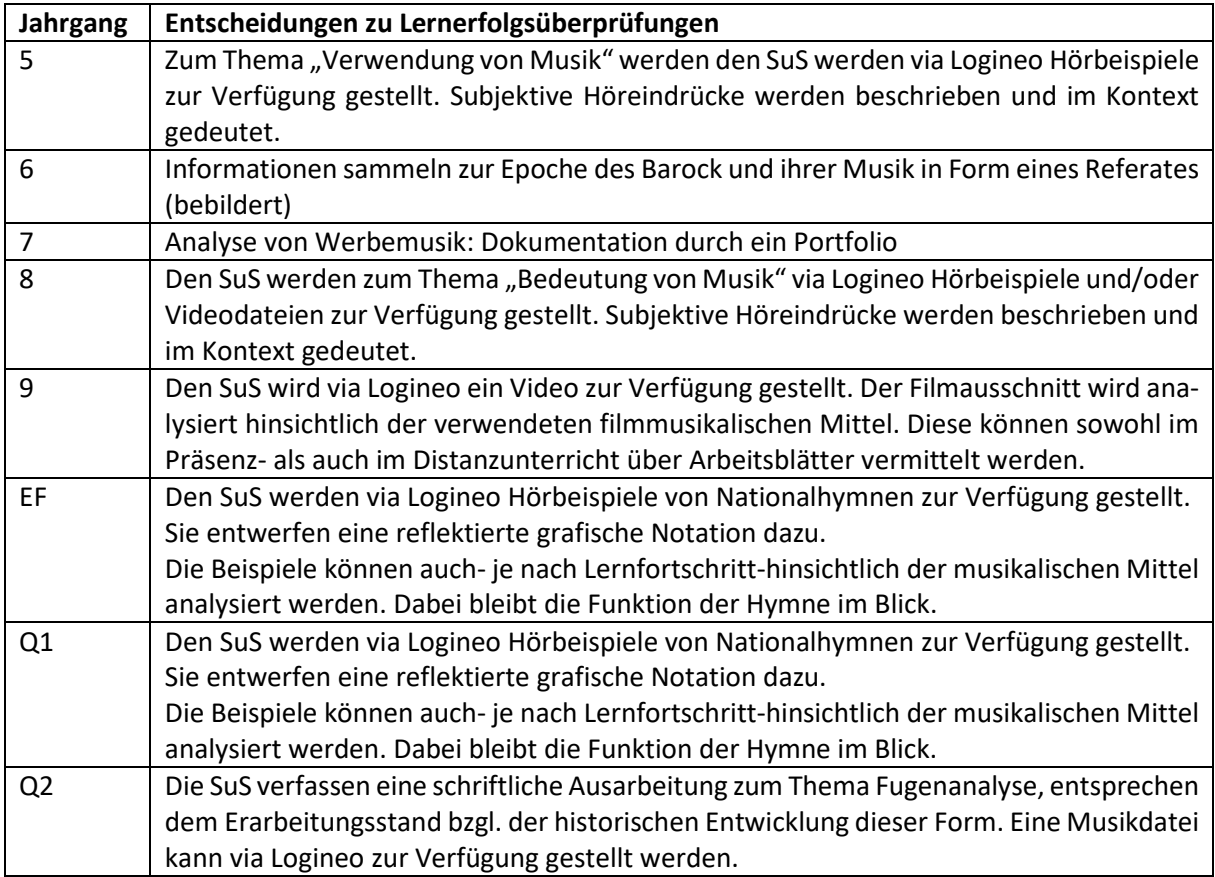

**Kunst und Sport siehe Anhang**

#### **10. Vorgehen bei Kombination von Präsenz- und Distanzunterricht**

Sollte ein Wechsel von Präsenz- und Distanzunterricht notwendig sein, folgt das Riesener-Gymnasium dem Schema

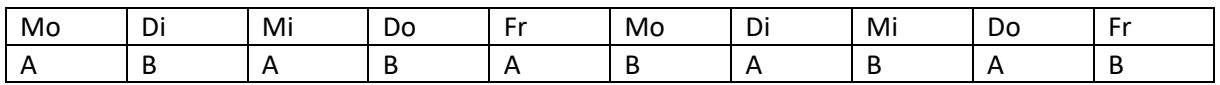

A und B können den pandemischen Bedingungen entsprechend Platzhalter für halbierte Lerngruppen bzw. ganze Lerngruppen unterschiedlicher Stufen sein. Die Verteilung folgt im letzteren Fall dem Prinzip der Ausgewogenheit. Quartalsweise wird ggf. über den Vorrang bei der Beschulung im Präsenzunterricht entschieden. Die Qualifikationsphase Q1 und Q2 wird in jedem Fall bevorzugt. Bis zum Ende des ersten Quartals erhält auch die Eingangsklasse 5 den Vorzug.

Im Falle einer solchen A-B-Phasierung können Aufgaben für die Zeit der Distanz im Präsenzunterricht gestellt werden.

### **11 a. Entscheidungen bzgl. Lernender in Distanz bei Präsenzunterricht**

Schülerinnen und Schüler, die nachweislich aufgrund des Infektionsschutzes nicht am Präsenzunterricht teilnehmen dürfen, schließen sich jeweils zu Lernerteams mit Mitschülerinnen und Mitschülern aus ihrer Klasse bzw. ihrem Kurs zusammen. Die Teambildung wird von den jeweiligen Klassenlehrer/innen bzw. Kurslehrer/innen initiiert. Auf bereits vorhandene bewährte Strukturen von Lernpartnerschaften kann zurückgegriffen werden. Alle in der Klasse bzw. im Kurs unterrichtenden Lehrkräfte unterstützen die am Präsenzunterricht teilnehmenden Lernpartner/innen bei ihrer Aufgabe. Das Unterrichtsmaterial wird nach Absprache digital in Logineo LMS oder analog über den Lernpartner bzw. die Lernpartnerin übermittelt. Die Kommunikation innerhalb des Lernerteams erfolgt telefonisch, über Broadcast in IServ oder im Videochat.

Da die in Distanz Lernenden Teilnehmer in den Klassen- bzw. Kursgruppen von IServ sind, bleibt ihre Bindung an die Lerngruppe und die Lehrkraft erhalten. Das MSB schlägt auch eine Zuschaltung über Videostream vor. Sollte diese nachweislich DSGVO-konform sein, kann die jeweilige Klassenkonferenz eine Teilnahme an Phasen des Präsenzunterrichts via Videostream oder Zuschaltung per Telefon in Erwägung ziehen. Die Entscheidung obliegt allerdings der Zustimmung der beteiligten Lehrkräfte und Schüler/innen.

#### **11 b. Entscheidungen bzgl. Lehrender in Distanz bei Präsenzunterricht**

Die am Riesener-Gymnasium aus Gründen des Gesundheitsschutzes von ihrer Verpflichtung zum Präsenzunterricht befreiten Lehrkräfte erteilen ihren Unterricht in Distanz und folgen damit dem unter Abschnitt 4-5 (s. o.) ausgeführten Verfahren. Sie sind den geltenden Unterrichtsvorgaben (Richtlinien und Lehrpläne) ebenso verpflichtet wie im Präsenzunterricht. Hinsichtlich des zur Verfügung stehenden Unterrichtsdeputates wird der Einsatz im Distanzunterricht dem im Präsenzunterricht gleichwertig betrachtet (vgl. MSB, 5).

Entsprechend der vorrangigen Beschulung der Q1 und Q2 im Präsenzunterricht (s. o.: Abschnitt 10) werden diese Lehrkräfte nur in den Jahrgängen 5 bis (ggf.) EF eingesetzt. Sie führen Kurshefte, in die die im Distanzunterricht eingesetzten Materialien und Aufgaben als Ausdruck eingelegt werden. Im

zweiwöchigen Rhythmus (jeweils freitags) werden die Kurshefte und Materialien den Stufenleiterinnen Frau Lück, Frau Vielhauer und (ggf.) Frau Ott zur Einsicht vorgelegt. Die Rückgabe erfolgt zeitnah. Als Ablageort werden die jeweiligen Postfächer genutzt, sodass der Austausch flexibel erfolgen kann. Der Distanzunterricht wird im Stundenplan der Lerngruppen als feste Unterrichtszeit verankert. Er liegt jeweils am Nachmittag. Der dadurch implizierte Effekt, dass Lerngruppen zum Teil erst zur zweiten oder dritten Stunde den Präsenzunterricht beginnen, hat die Corona-gemäß positive Folge, den Unterrichtsbeginn der gesamten Schülerschaft zu entzerren.

Stand: 04.08.2022